# Circuits combinatoires et logique booléenne

Thèmes architectures matérielles et types de données de base

Première NSI Lycée du Parc

### **Table des matières**

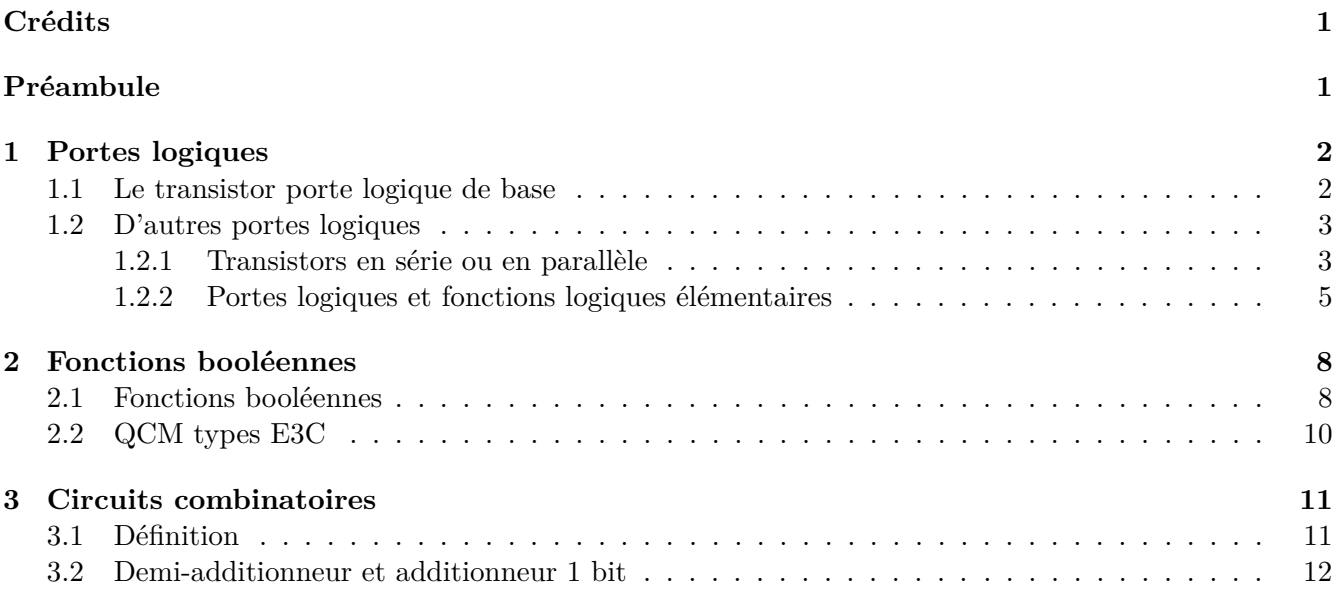

## **Crédits**

*Ce cours est largement inspiré du chapitre 22 du manuel NSI de la collection Tortue chez Ellipsen auteurs : Ballabonski, Conchon, Filliatre, N'Guyen.*

# **Préambule**

Les circuits d'un ordinateur manipulent uniquement des 0 ou des 1 représentés en interne par des tensions hautes ou basses. Les premiers ordinateurs construits dans la période 1945-1950 sont basés sur une technologie de tube à vide ou tube électrique. En 1947, aux laboratoires Bell, Shockley, Bardeen et Brattain inventent le **transistor** au *germanium* un petit composant électronique qui se comporte comme un interrupteur. Les transistors, plus petits et dissipant moins de chaleur, vont supplanter les tubes électriques : en 1954 le *germanium* est remplacé par le *silicium*, en 1955 apparaissent les premiers ordinateurs entièrement transistorisés, en 1960 le transistor à effet de champ permet l'intégration de dizaines composants dans un centimètre carré. Les transistors sont ensuite directement gravés dans une plaque de *silicium* constituant un **cicrcuit intégré**. En 1965 Gordon Moore futur directeur d'Intel énonce

la loi empirique portant son nom qui fixe une feuille de route à l'industrie des mircroprocesseurs : le doublement de la densité d'intégration des transistors tous les deux ans. Cette loi s'est vérifiée jusqu'à présent avec une finesse de gravure d'environ 5 nanomètres en 2020. Le graphique ci-dessous représente l'évolution du nombre de transistors par circuit intégré.

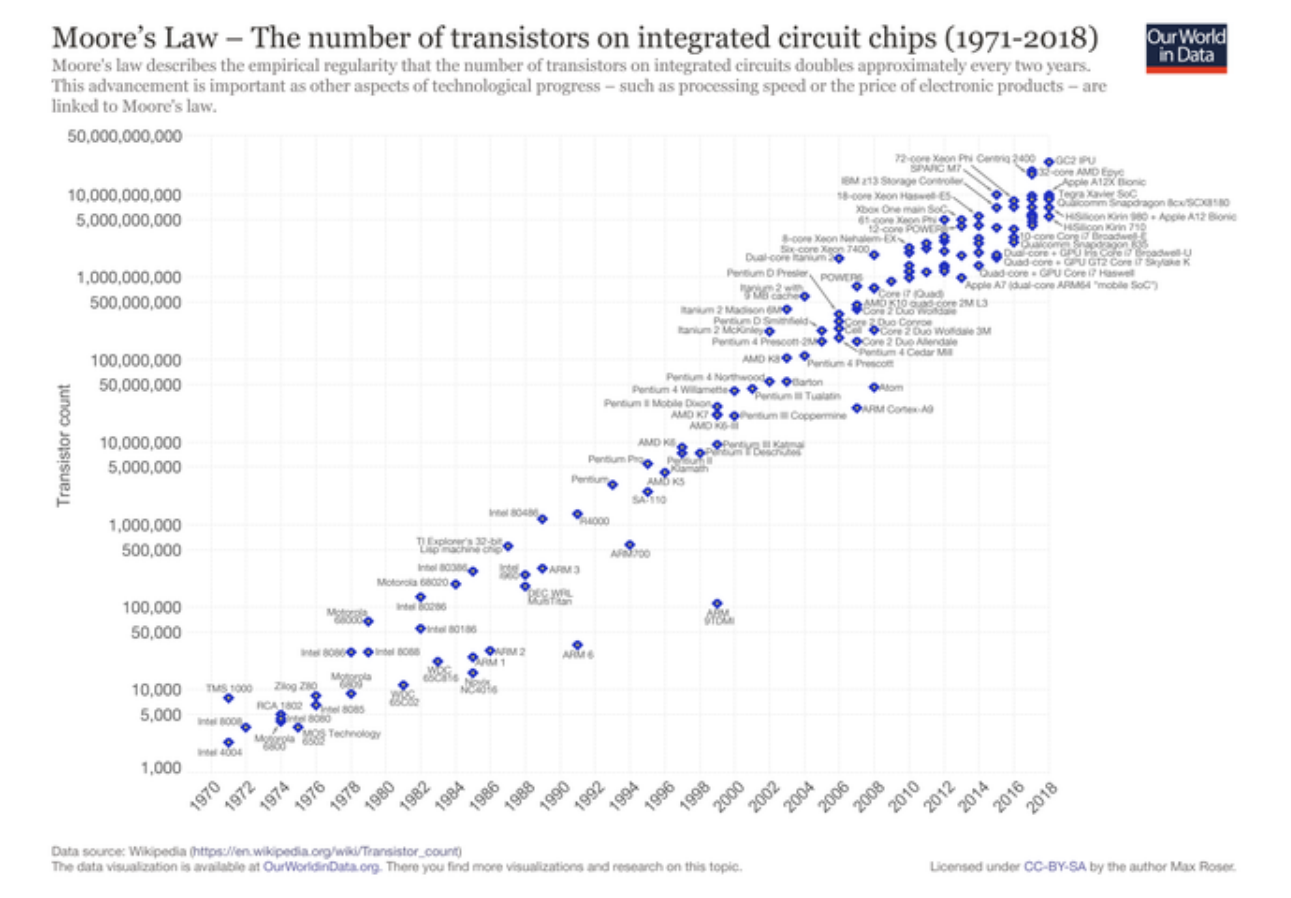

### **1 Portes logiques**

#### **1.1 Le transistor porte logique de base**

#### **Définition 1**

Un **transistor** possède trois broches : la grille, la sortie (ou drain) et la source soumis à des états de tension haute ou basse qu'on peut assimiler aux valeurs binaires 1 et 0 d'un **bit**. Si la tension appliquée sur la grille est haute (bit à 1) alors le transitor laisse passer le courant entre la source d'énergie et la sortie et cette dernière passe à l'état de tension basse (bit à 0), sinon la sortie reste en tension haute (bit 1).

Une **fonction logique** prend un ou plusieurs bits en entrée et renvoie un ou plusieurs bits en sortie. Une **porte logique** est un circuit électronique représentant une **fonction logique**.

Une **table logique** représente les sorties produites par une fonction logique pour toutes les entrées

possibles.

Fichier de test Logisim : transistor.circ.

Un transistor représente une fonction logique dont le bit d'entrée est l'état de tension de la grille et le bit de sortie, l'état de tension de la sortie. La **table logique** (table 1) associée est celle du **NON logique** ou **Inverseur**.

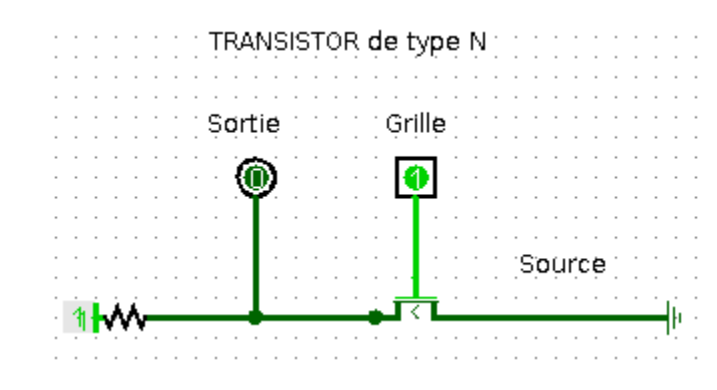

Table 1: **Table logique d'une porte NON**

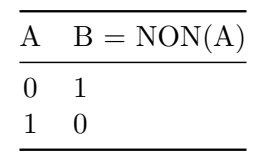

**Il existe deux conventions de représentation symbolique des portes logiques, une européenne et une américaine.**

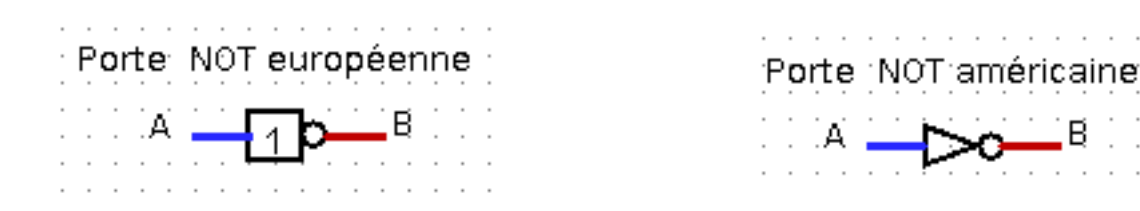

Tutoriel video Logisim : le transistor

- **1.2 D'autres portes logiques**
- **1.2.1 Transistors en série ou en parallèle**

# **Exercice 1**

On donne ci-dessous les représentations de deux portes logiques :

• La **porte NAND** constituée de deux transistors en série

• La **porte NOR** constituée de deux transistors en parallèle

Chacune de ces portes logiques comportent deux bits d'entrée : A pour la grille du transistor 1 et B pour la grille du transistor 2 et un bit de sortie.

Compléter leurs tables logiques.

Vérifier avec Logisim et les fichiers porte\_NAND.circ et porte\_NOR.circ. Si Logisim n'est pas disponible, on pourra utiliser l'outil en ligne logic.ly

Tutoriel video Logisim : porte NAND

Tutoriel video Logisim : porte NOR

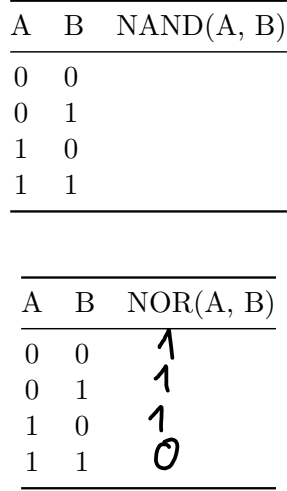

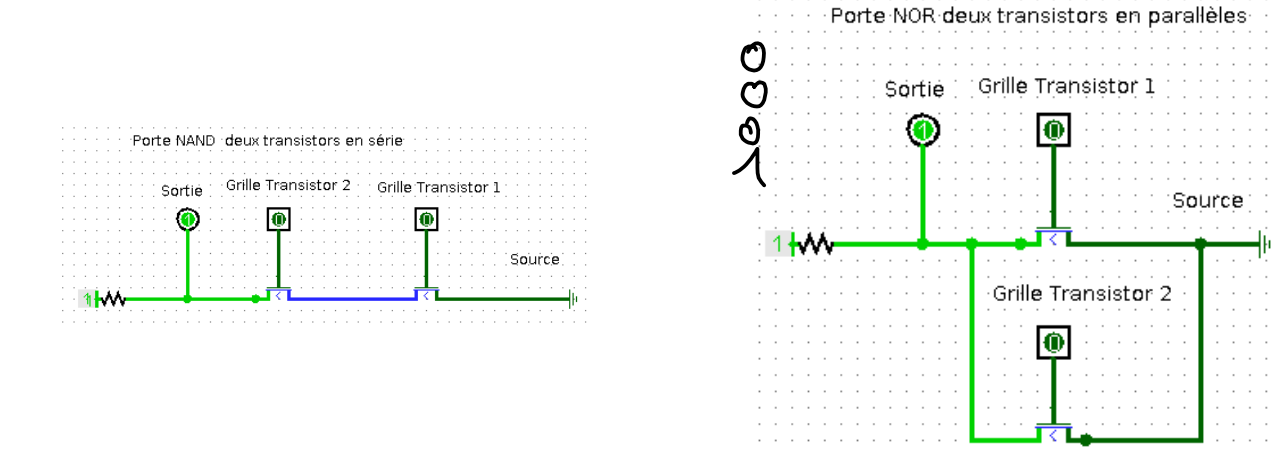

**Voici les représentations symboliques des portes logiques NAND et NOR :**

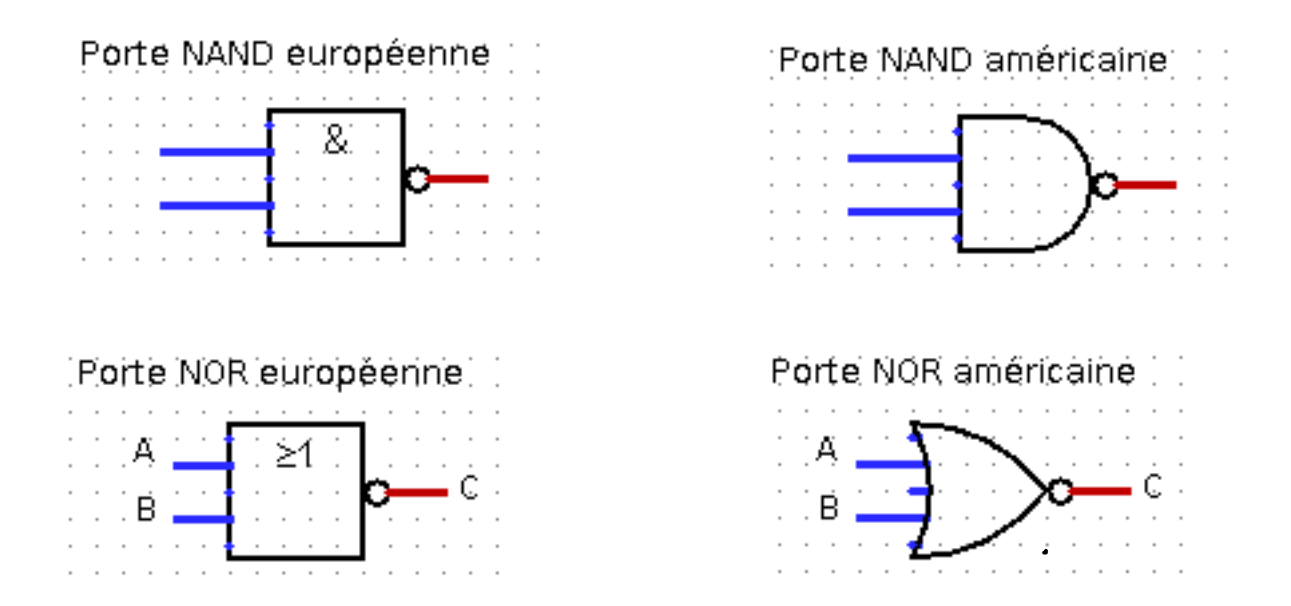

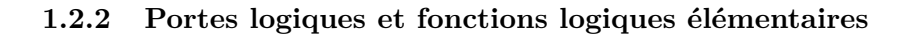

# **Exercice 2**

Fichier de test Logisim : exercice2.circ.

1. Compléter la table logique de la porte logique représentée par le circuit ci-dessous. Quelle porte logique peut-on ainsi représenter ?

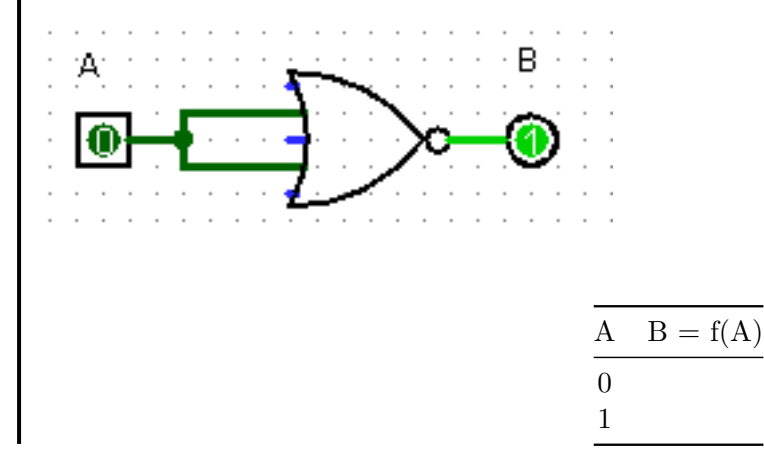

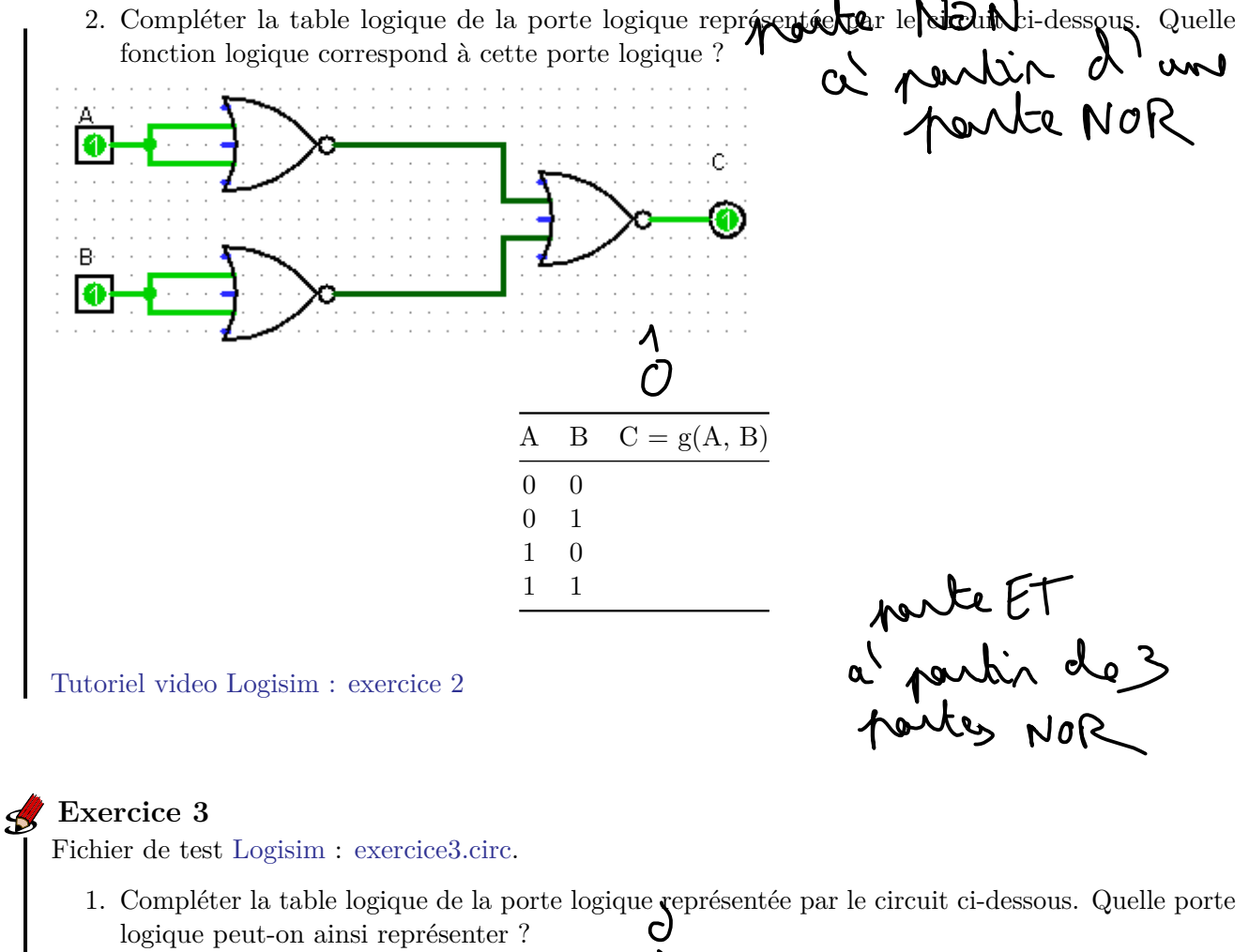

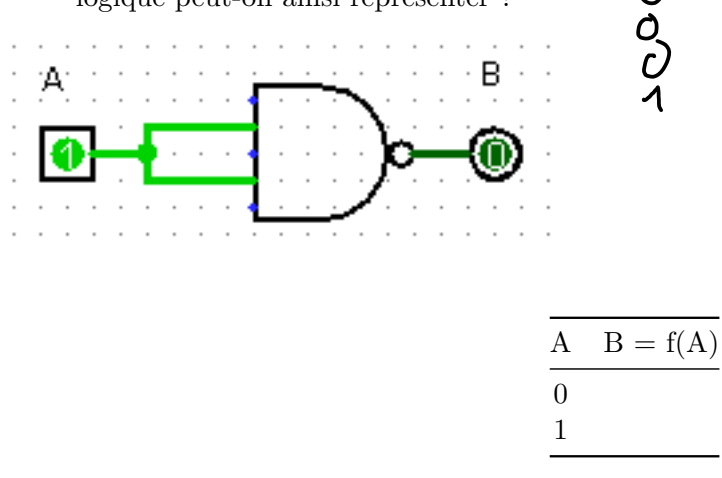

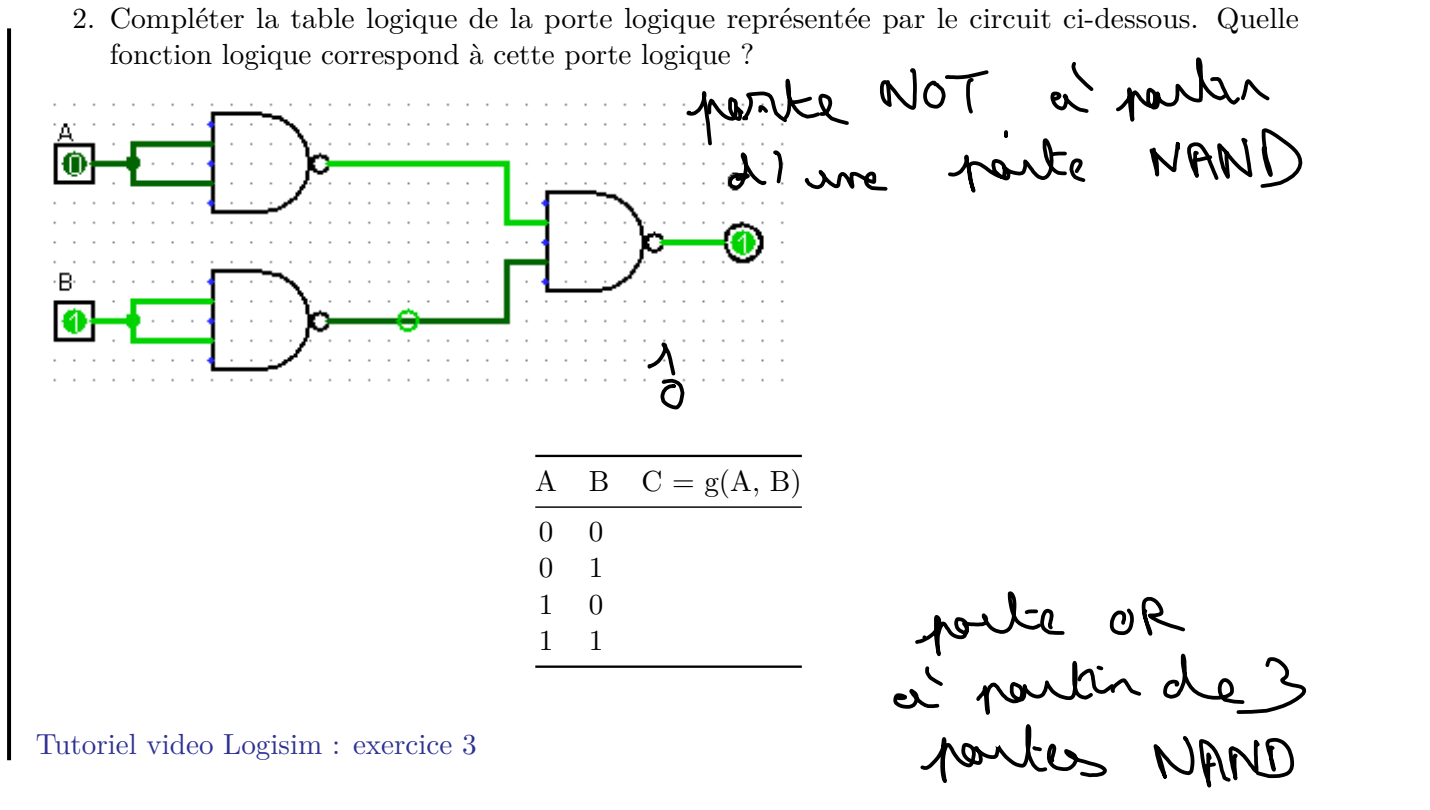

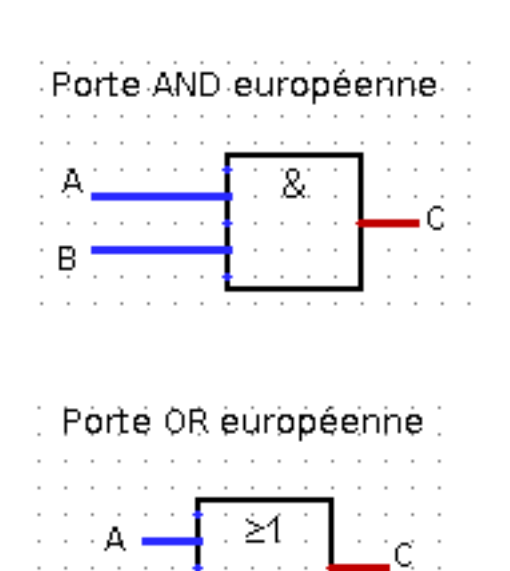

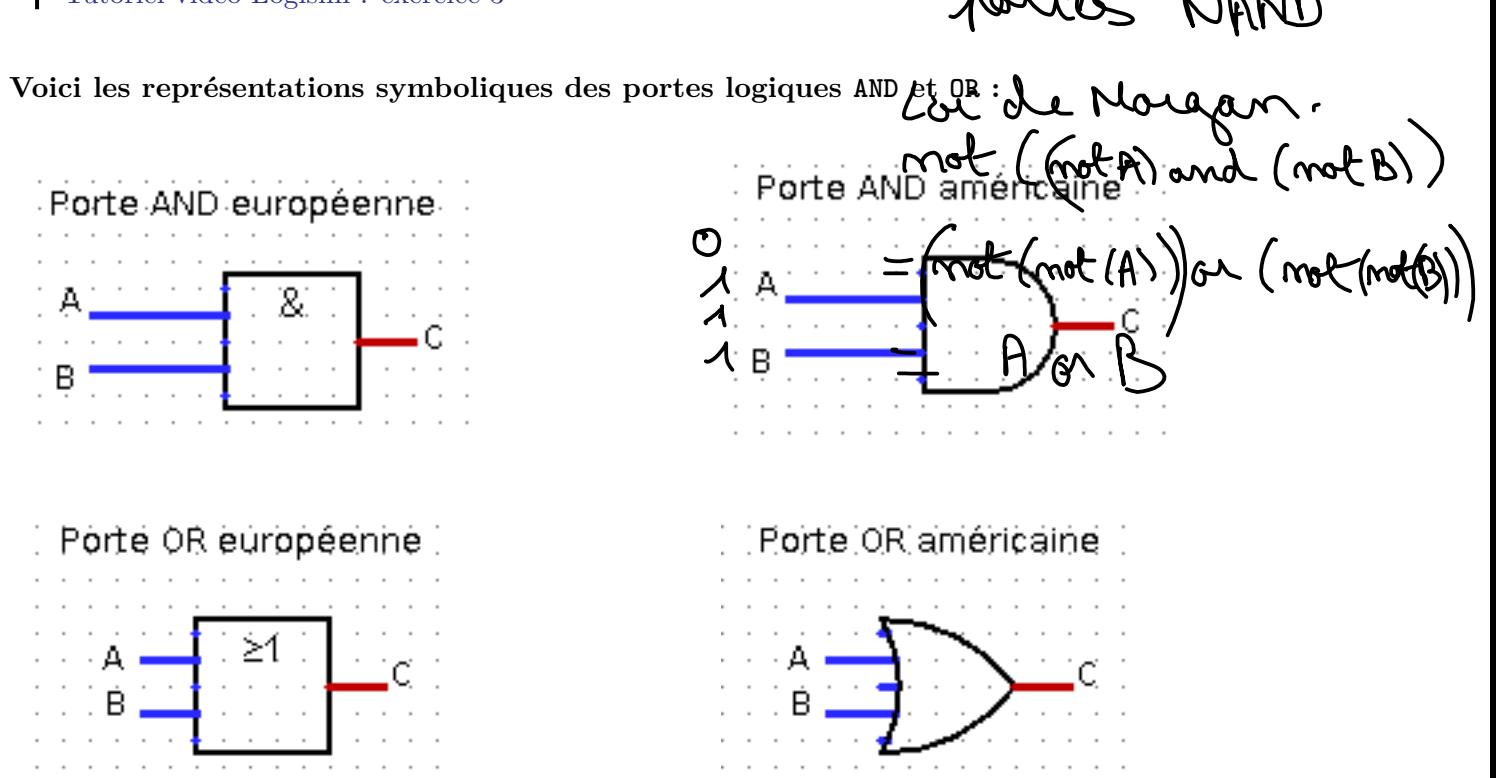

# **Exercice 4**

- 1. Construire un circuit représentant une porte OR uniquement avec des portes NOR.
- 2. Construire un circuit représentant une porte AND uniquement avec des portes NAND.

Ainsi chacune des portes, NAND ou NOR permet de construire les portes NOT, OR, AND. Toute porte logique pouvant s'exprimer à l'aide de ces trois portes, les portes NAND et NOR sont dites *universelles*.

Tutoriel video Logisim : exercice 4

# **2 Fonctions booléennes**

**2.1 Fonctions booléennes**

#### **Définition 2**

- Un **booléen** est un type de données pouvant prendre deux valeurs True (Vrai) ou False (Faux) qu'on représente numériquement par un **bit** de valeur 1 pour True ou 0 pour False. Electroniquement, les valeurs 1 et 0 se traduisent respectivement par des tensions haute ou basse.
- Une **fonction booléenne** *f* associe un booléen à un ou plusieurs booléens.
- Une **fonction booléenne** avec *n* arguments est définie sur un ensemble  $\{0,1\}^n$  à  $2^n$  valeurs et prend ses valeurs dans {0; 1} qui a 2 éléments. On peut recenser les 2*<sup>n</sup>* évaluations d'une fonction booléenne à *n* arguments dans une **table de vérité** qui la définit entièrement. Il existe 22*<sup>n</sup>* fonctions booléennes à *n* arguments.
- Une **porte logique** est la représentation sous forme de circuit d'une fonction booléenne et sa **table logique** est la **table de vérité** de cette fonction.

#### **Exercice 5**  $\mathcal{L}$

1. Compléter la fonction Python ci-dessous pour qu'elle affiche la table de vérité d'une fonction booléenne à deux entrées. Expliquer le rôle de la fonction int.

```
def table_verite_2bits(fonction):
   print('|{:^10}|{:^10}|{:^15}|'.format('a','b',fonction.__name__+'(a,b
        )'))
   for a in .............:
       for b in .............:
           print('|{:^10}|{:^10}|{:^15}|'.format(......, ......,
           int(fonction(bool(a),bool(b)))))
```
2. Vérifier que les tables de vérité affichées pour les fonctions bool.\_\_or\_\_, bool.\_\_and\_\_ et bool.\_\_not\_\_ sont correctes.

In [4]: table\_verite\_2bits(bool.\_\_or\_\_)

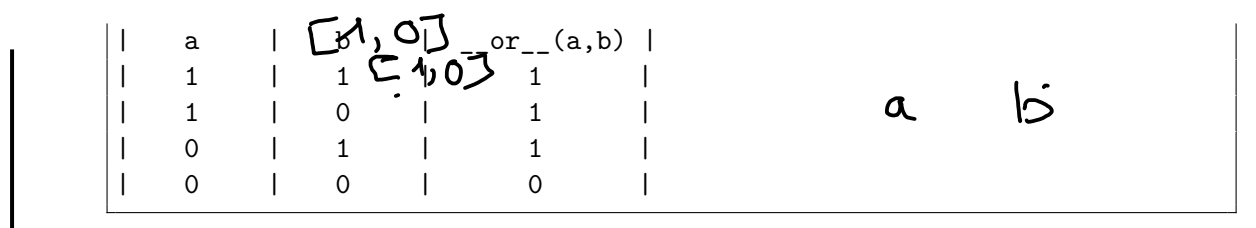

Tutoriel video : exercice 5

# **Propriété** 1

On peut exprimer toute fonction booléenne à l'aide de trois fonctions booléennes élémentaires :

• La *négation* de *x* est une fonction à 1 bit d'entrée (unaire) notée  $\neg x$  ou  $\overline{x}$ . Si x est un booléen, sa *négation* est not x en Python.

$$
\begin{array}{cc}\n x & \neg x \\
0 & \\
1 & \n\end{array}
$$

• La *conjonction* de *x* et *y* est une fonction à 2 bits d'entrée (binaire) notée *x* ∧ *y* ou *x.y*. Si x et y sont des booléens, leur *conjonction* est x and y en Python.

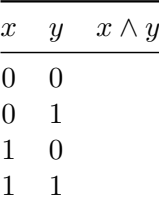

• La *disconjonction* de *x* et *y* est une fonction à 2 bits d'entrée (binaire) notée *x* ∨ *y* ou *x* + *y*. Si x et y sont des booléens, leur *disjonction* est x or y en Python.

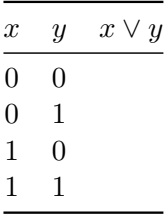

# Propriété 2

- 1. Les fonctions booléennes élémentaires respectent un certain nombre de règles qui permettent de simplifier les expressions booléennes complexes :
- *opérateur involutif* :  $\neg(\neg x) = x$  et  $\overline{\overline{x}} = x$
- *élément neutre* : 1 ∧ *x* = *x* et 1*.x* = *x* ou 0 ∨ *x* = *x* et 0 + *x* = *x*
- *élément absorbant* :  $0 \wedge x = 0$  et  $0 \cdot x = 0$  ou  $1 \vee x = x$  et  $1 + x = 1$
- *idempotence* :  $x \wedge x = x$  et  $x \cdot x = x$  ou  $x \vee x = x$  et  $x + x = x$
- *complément* :  $x \wedge (\neg x) = 0$  et  $x \cdot (\overline{x}) = 0$  ou  $x \vee (\neg x) = 1$  et  $x + \overline{x} = 1$
- *commutativité* : *x* ∧ *y* = *y* ∧ *x* et *x.y* = *y.x* ou *x* ∨ *y* = *y* ∨ *x* et *x* + *y* = *y* + *x*
- *associativité* :  $x \wedge (y \wedge z) = (x \wedge y) \wedge z$  et  $x.(y.z) = (x.y).z$  ou  $x \vee (y \vee z) = (x \vee y) \vee z$  et  $x + (y + z) = (x + y) + z$
- distributivité :  $x \wedge (y \vee z) = (x \wedge y) \vee (x \wedge z)$  et  $x.(y+z) = x.y + x.z$  ou  $x \vee (y \wedge z) = (x \vee y) \wedge (x \vee z)$ et  $x + (y.z) = (x + y) \cdot (x + z)$
- *loi de Morgan* :  $\neg(x \wedge y) = \neg x \vee \neg y$  et  $\overline{x \cdot y} = \overline{x} + \overline{y}$  ou  $\neg(x \vee y) = \neg x \wedge \neg y$  et  $\overline{x + y} = \overline{x} \cdot \overline{y}$
- 2. Les fonctions booléennes élémentaire respectent des règles de priorité : la *négation* est prioritaire sur la *conjonction* qui est prioritaire sur la *disjonction*.

**Il est recommandé de mettre des parenthèses plutôt que d'appliquer les règles de priorité dans l'écriture des expressions booléennes.**

#### **2.2 QCM types E3C**

#### **Exercice 6**

- 1. Parmi les quatre expressions suivantes, laquelle s'évalue en True ?
- **Réponse A :** False and (True and False)
- **Réponse B :** False or (True and False)
- **Réponse B :** True and (True and False)
- **Réponse C :** True or (True and False)
- 2. Sachant que l'expression not(a or b) a la valeur True, quelles peuvent être les valeurs des variables booléennes a et b ?
- **Réponse A :** True et True
- **Réponse B :** False et True
- **Réponse C :** True et False
- **Réponse D :** False et False
- 3. Pour quelles valeurs booléennes des variables a, b et c l'expression (a or b)and (not c) a-t-elle pour valeur True
- **Réponse A :** a = True b = False c = True
- **Réponse B :** a = True b = False c = False

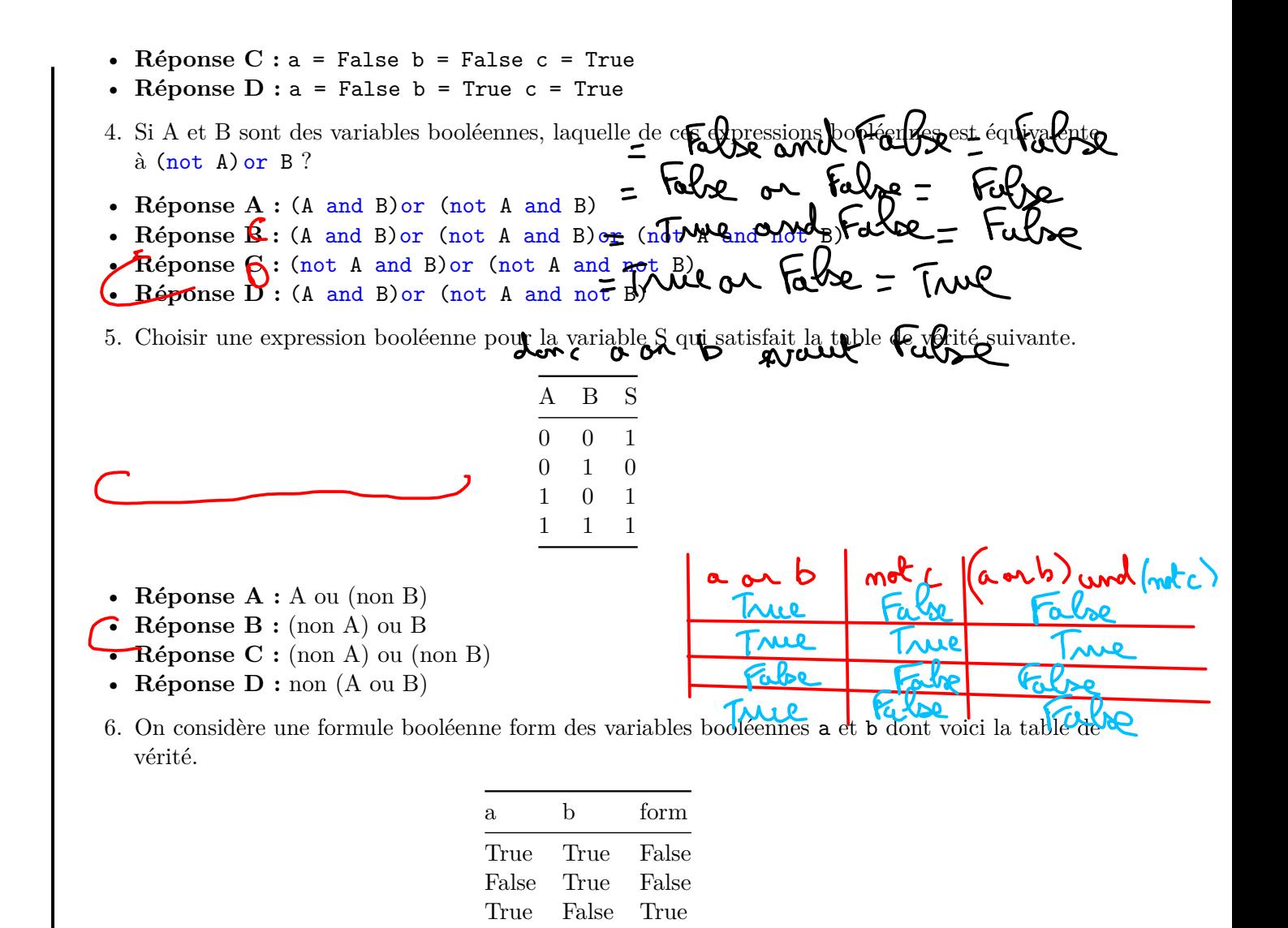

Quelle est cette formule booléenne ?

- **Réponse A :** a and b
- **Réponse B :** a or b
- **Réponse C :** a and not(b)
- **Réponse D :** not(a) or b

Tutoriel video : exercice 6

#### **3 Circuits combinatoires**

**3.1 Définition**

False False False

# **Définition 3**

Un **circuit logique combinatoire** permet de réaliser une ou plusieurs fonctions booléennes : ses sorties ne dépendent que de l'état actuel de ses entrées. Les portes logiques NOT, NOR, NAND, AND, OR et XOR sont des circuits combinatoires.

Il existe d'autres circuits, dits séquentiels, dont les sorties se calculent non seulement à partir de leurs valeurs d'entrée actuelles mais aussi à partir de leurs états précédents : le facteur temps intervient. Ils utilisent des circuits de mémoire pour mémoriser leurs états antérieurs.

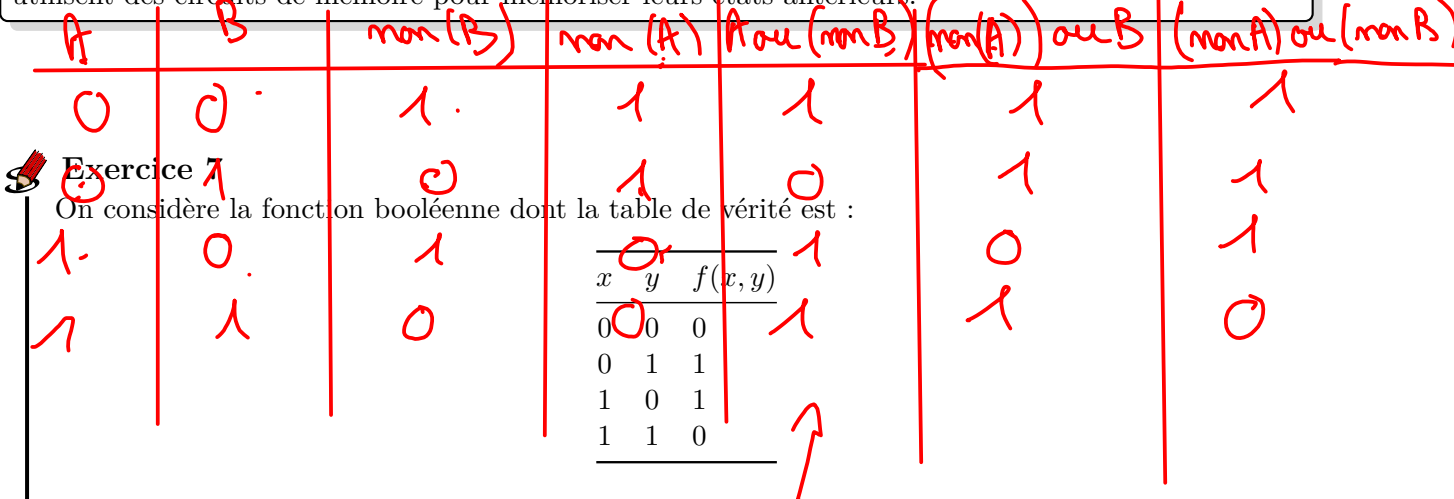

- 1. Exprimer chacune des lignes où la fonction prend la valeur 1 comme la *conjonction* des entrées en remplaçant chaque 1 par la variable qu'il représente et chaque  $0$  par la négation de la variable. MONITO Par exemple le 1 de la deuxième  $V_{\text{gnd}}$   $\phi$   $\rightarrow$   $\pi$ .  $\uparrow$   $\circ$
- 2. On peut alors écrire  $f(x, y)$  comme la *disjonction* des *formes conjonctives* obtenues à la question précédente. En déduire une expression booléenne de *f*(*x, y*).
- 3. Ouvrir le logiciel Logisim et construire une porte logique représentant cette fonction booléenne.
- 4. Cette fonction s'appelle OU EXCLUSIF ou XOR. Ce nom vous paraît-il bien choisi ?

**Voici les représentations symboliques de la porte logique XOR :**

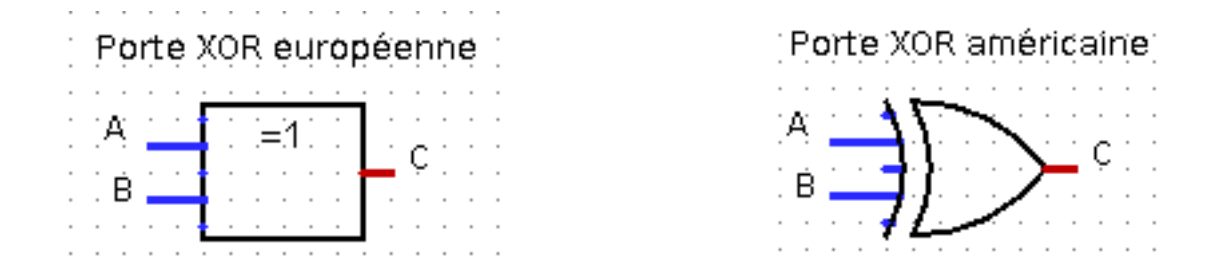

#### **3.2 Demi-additionneur et additionneur 1 bit**

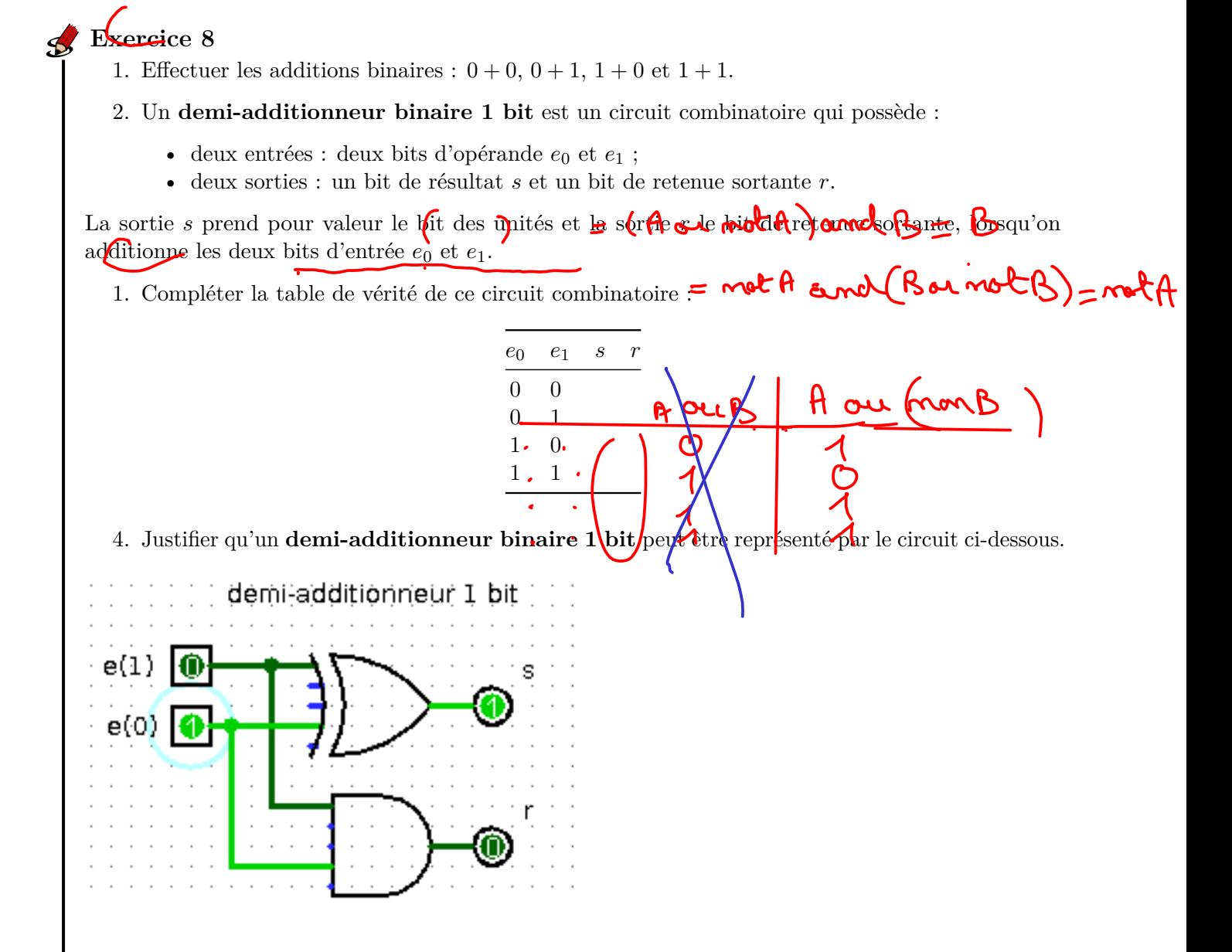

5. Ouvrir le logiciel Logisim et construire un circuit combinatoire représentant un **demiadditionneur binaire 1 bit**.

Tutoriel video : exercice 8

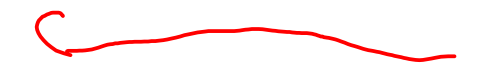

# Un **additionneur binaire 1 bit** est un circuit combinatoire qui possède : **Exercice 9**

- trois entrées : deux bits d'opérande *e*<sup>0</sup> et *e*<sup>1</sup> et un bit de retenue entrante *r*<sup>0</sup>
- deux bits de sortie : un bit de résultat  $s_2$  et un bit de retenue sortante  $r_3$ .

(A and B) on (not A and B) OU (notA and notA) (AandB) (mot A) or B  $R$ Bar (not A and not B)  $\mathcal{P}$  $\hat{O}$  $\bigcap$  $\overline{\mathcal{A}}$  $\overline{O}$  $\left(\begin{matrix} 1 \\ 2 \end{matrix}\right)$ ◀ B or (frota) and (not B) and (B ar frot B B or (mot A Bar (notA)  $\bullet$ 

1. Compléter les colonnes de la table de vérité d'un **additionneur binaire 1 bit** pour le bit de résultat *s*<sup>2</sup> et le bit retenue sortante *r*3.

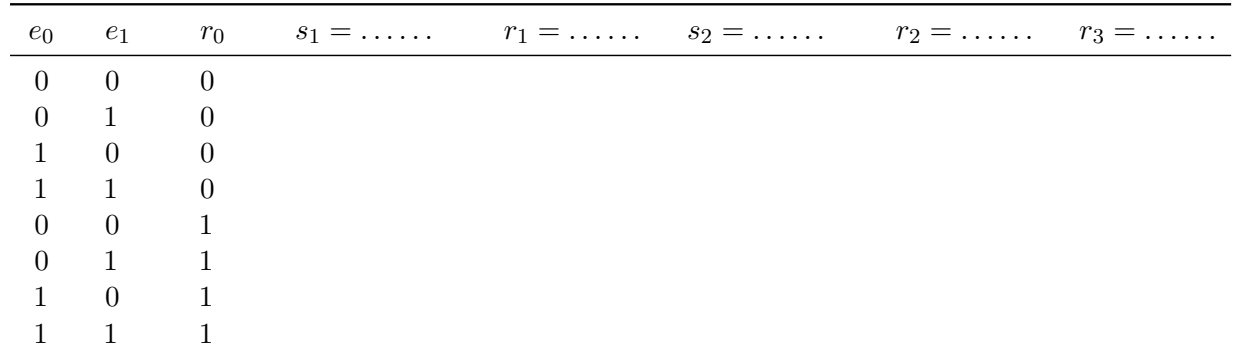

- 2. Un **additionneur binaire 1 bit** peut être réalisé à l'aide de deux **demi-additionneurs binaires 1 bit** :
	- Le premier **demi-additionneur binaire 1 bit** prend en entrée les bits d'opérande *e*<sup>0</sup> et *e*<sup>1</sup> et retourne en sortie un bit de résultat intermédiaire *s*<sup>1</sup> et un bit de retenue sortante intermédiaire  $r_1$ . Donner une expression booléenne de  $s_1$  et  $r_1$  en fonction de  $e_0$  et  $e_1$ .
	- Le second **demi-additionneur binaire 1 bit** prend en entrée le bit de résultat *s*<sup>1</sup> et le bit de retenue entrante *r*<sup>0</sup> et retourne en sortie le bit de résultat final *s*<sup>2</sup> et un bit de retenue sortante intermédiaire  $r_2$ . Donner une expression booléenne de  $s_2$  et  $r_2$  en fonction de *s*<sup>1</sup> et *r*0.
	- Enfin, la retenue sortante  $r_3$  s'obtient à partir de la retenue sortante  $r_1$  du premier demiadditionneur et de la retenue sortante *r*<sup>2</sup> du second. Donner une expression booléenne de  $r_3$  en fonction de  $r_1$  et  $r_2$ .

Compléter les colonnes *s*1, *r*<sup>1</sup> et *r*<sup>2</sup> puis *s*<sup>2</sup> et *r*<sup>3</sup> de la table de vérité de l'**additionneur binaire à 1 bit**.

- 3. Avec le logiciel Logisim ouvrir le fichier contenant le demi-additionneur de l'exercice précédent.
	- Ajouter un nouveau circuit avec Add a circuit , le nommer additionneur1bit puis copier/coller dedans le circuit du **demi-additionneur binaire 1 bit**. Compléter le circuit pour obtenir un **additionneur binaire 1 bit**.
	- Ajouter un nouveau circuit avec Add a circuit , le nommer additionneur2bits puis copier/coller dedans le circuit de l' **additionneur binaire 1 bit**. Compléter le circuit pour obtenir un **additionneur binaire 2 bits**.

Tutoriel video : exercice 9